# **primordial Documentation**

*Release 0.0.14*

**Will Handley**

**Oct 12, 2018**

## **Contents**

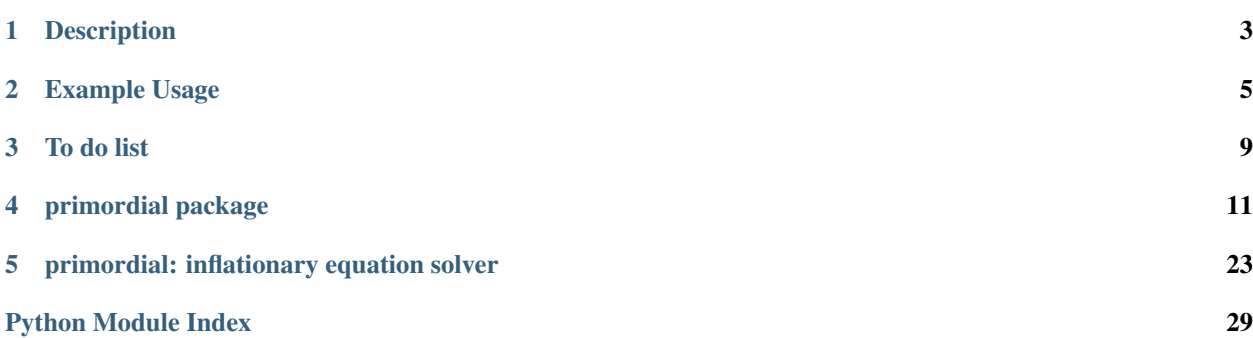

primordial inflationary equation solver Author Will Handley Version 0.0.14 Homepage <https://github.com/williamjameshandley/primordial> Documentation <http://primordial.readthedocs.io/>

# CHAPTER 1

Description

<span id="page-6-0"></span>primordial is a python package for solving cosmological inflationary equations.

It is very much in beta stage, and currently being built for research purposes.

# CHAPTER 2

## Example Usage

## <span id="page-8-0"></span>**2.1 Plot Background evolution**

```
import numpy
import matplotlib.pyplot as plt
from primordial.solver import solve
from primordial.equations.inflation_potentials import ChaoticPotential
from primordial.equations.t.inflation import Equations, KD_initial_conditions
from primordial.equations.events import Inflation, Collapse
fig, ax = plt.subplots(3,sharex=True)
for K in [-1, 0, +1]:
    m = 1V = ChaoticPotential(m)
     equations = Equations (K, V)events= [Inflation(equations), \qquad # Record inflation entry and
\leftrightarrowexit
              Inflation(equations, -1, terminal=True), # Stop on inflation exit
              Collapse(equations, terminal=True)] # Stop if universe stops
˓→expanding
    N_p = -1.5phi_p = 23t_p = 1e-5ic = KD_initial_conditions(t_p, N_p, phi_p)
     t = \text{numpy}.\text{logspace}(-5, 10, 1e6)sol = solve (equations, ic, t_eval=t, events=events)
     ax[0].plot(sol.N(t),sol.phi(t))
     ax[0].set_ylabel(r'$\phi$')
     ax[1].plot(sol.N(t),sol.H(t))
```
(continues on next page)

(continued from previous page)

```
ax[1].set_yscale('log')
    ax[1].set_ylabel(r'$H$')
    ax[2].plot(sol.N(t),1/(sol.H(t)*numpy.exp(sol.N(t))))ax[2].set_yscale('log')
    ax[2].set_ylabel(r'$1/aH$')
ax[-1].set_xlabel('$N$')
```
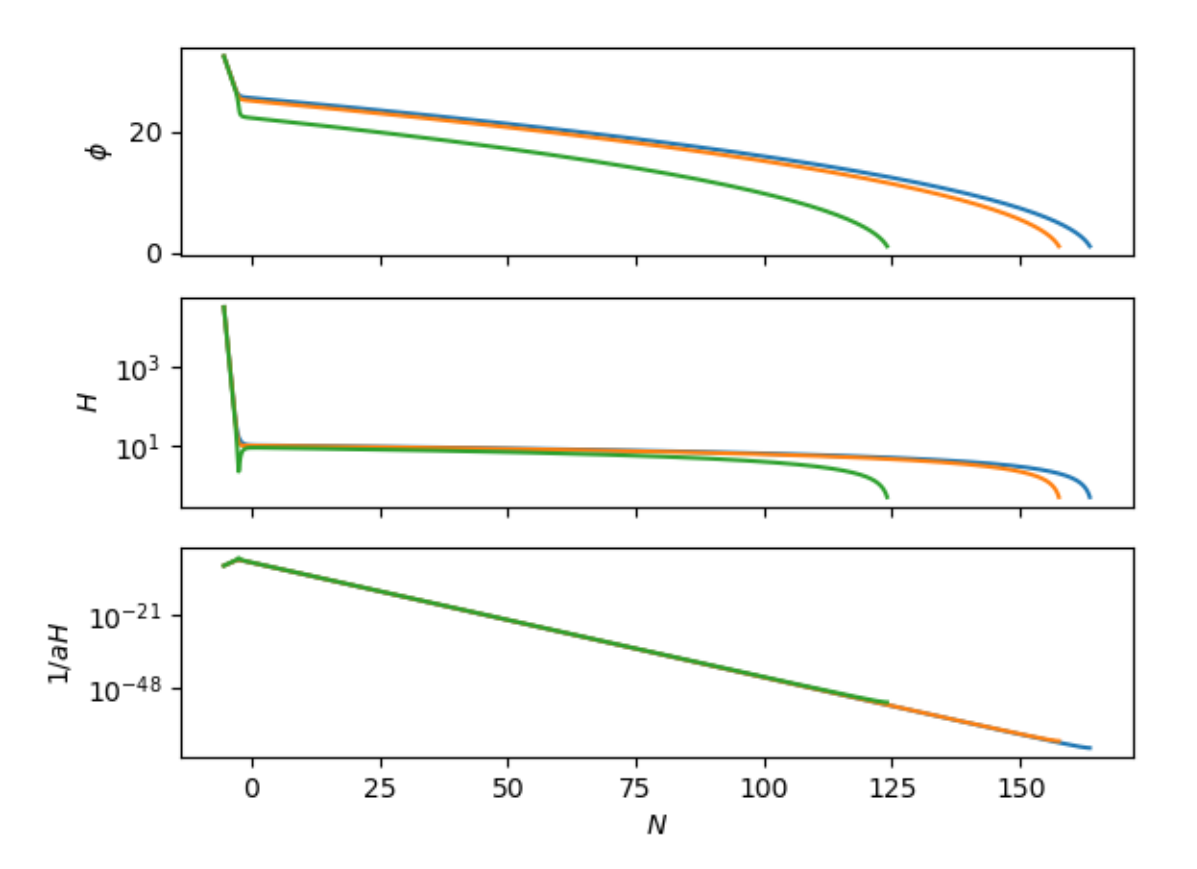

## **2.2 Plot mode function evolution**

```
import numpy
import matplotlib.pyplot as plt
from primordial.solver import solve
from primordial.equations.inflation_potentials import ChaoticPotential
from primordial.equations.t.mukhanov_sasaki import Equations, KD_initial_conditions
from primordial.equations.events import Inflation, Collapse, ModeExit
fig, axes = plt.subplots(3,sharex=True)
for ax, K in zip(axes, [-1, 0, +1]):
    ax2 = ax.twinx()m = 1
```
(continues on next page)

(continued from previous page)

```
V = ChaoticPotential(m)
   k = 100equations = Equations(K, V, k)
   events= [
           Inflation(equations), \# Record inflation entry and exit
           Collapse(equations, terminal=True), # Stop if universe stops
\rightarrowexpanding
           ModeExit(equations, +1, terminal=True, value=1e1*k) # Stop on mode exit
           \mathbf{I}N_p = -1.5phi_p = 23t_p = 1e-5ic = KD\_initial\_conditions(t_p, N_p, phi_p)t = numpy.logspace(-5, 10, 1e6)
   sol = solve (equations, ic, t_eval=t, events=events)
   N = sol.N(t)ax.plot(N, sol.R1(t), 'k-)ax2.plot(N, -numpy.log(sol.H(t))-N, 'b-')ax.set_ylabel('$\mathcal{R}$')
   ax2.set_ylabel('$-\log aH$')
   ax.text(0.9, 0.9, r'$K=%i$' % K, transform=ax.transAxes)
axes[-1].set_xlabel('$N$')
```
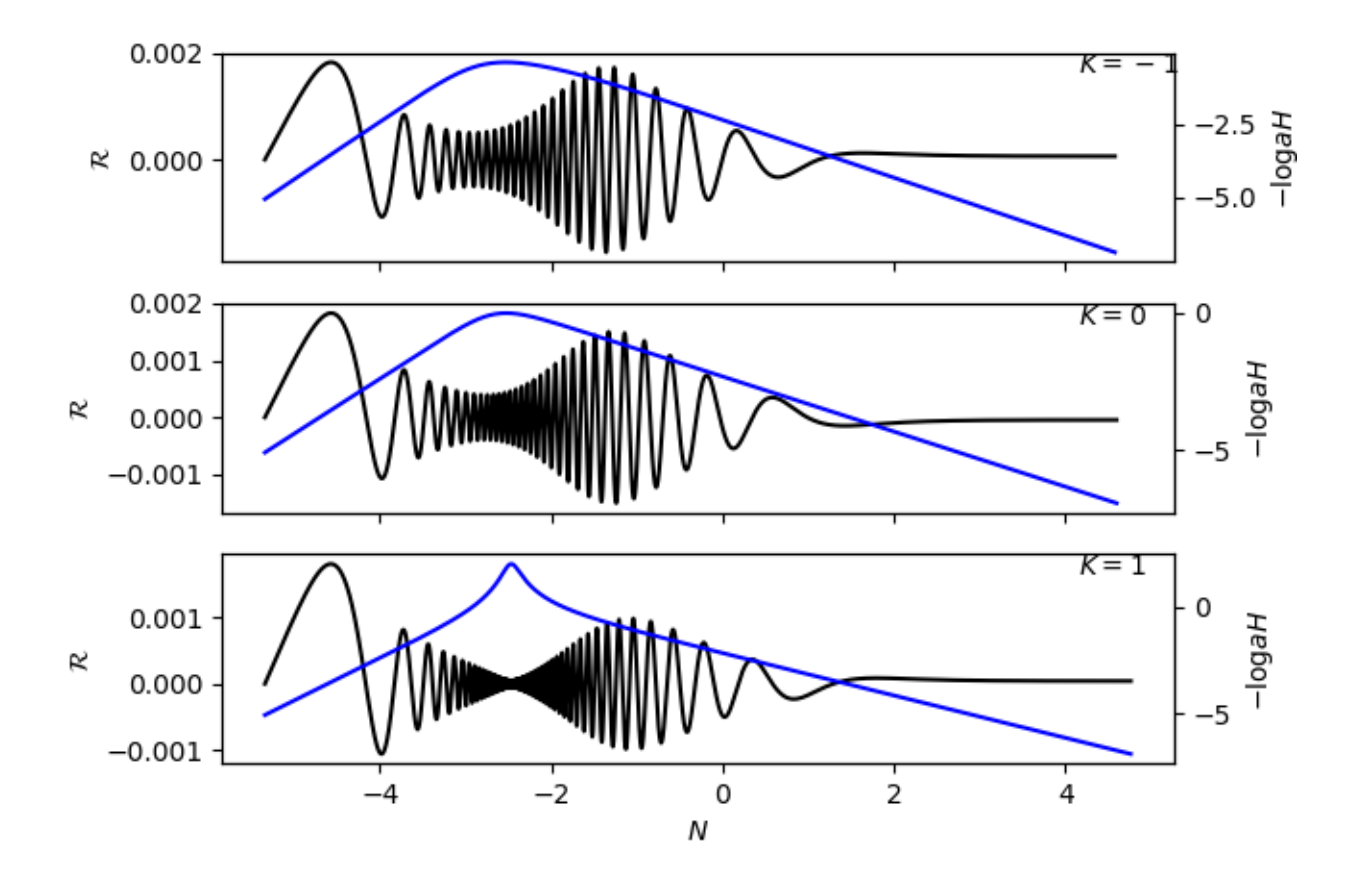

# CHAPTER 3

To do list

<span id="page-12-0"></span>Eventually would like to submit this to [JOSS.](https://joss.theoj.org/) Here are things to do before then:

## **3.1 Cosmology**

- Slow roll initial conditions
- add  $\eta$  as independent variable
- add  $\phi$  as independent variable

## **3.2 Code**

- Documentation
- Tests
- 100% coverage
- interpolation

# CHAPTER 4

## primordial package

## <span id="page-14-2"></span><span id="page-14-0"></span>**4.1 Subpackages**

### **4.1.1 primordial.equations package**

**Subpackages**

**primordial.equations.N package**

**Submodules**

#### <span id="page-14-1"></span>**primordial.equations.N.cosmology module**

```
class primordial.equations.N.cosmology.Equations(H0, Omega_r, Omega_m, Omega_k,
                                                     Omega_l)
```
Bases: [primordial.equations.cosmology.Equations](#page-19-0)

Cosmology equations in time

Solves background variables in cosmic time for curved and flat universes using the Friedmann equation.

Independent variable: N: efolds

Variables: t: cosmic time

#### **Methods**

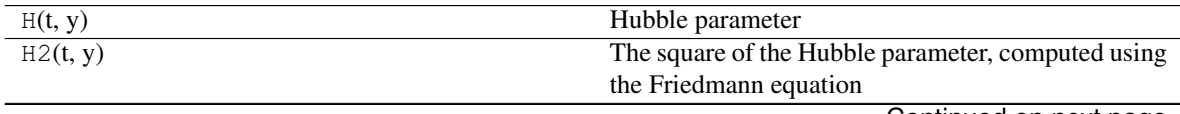

Continued on next page

<span id="page-15-6"></span>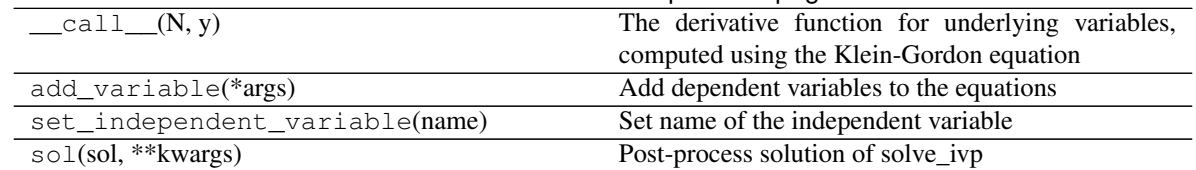

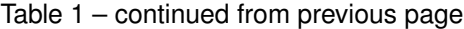

**class** primordial.equations.N.cosmology.**initial\_conditions**(*Ni*) Bases: [object](https://docs.python.org/3/library/functions.html#object)

#### **Methods**

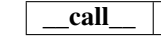

#### <span id="page-15-5"></span>**primordial.equations.N.inflation module**

```
class primordial.equations.N.inflation.Equations(K, potential)
    Bases: primordial.equations.inflation.Equations
```
Background equations in time

Solves background variables in cosmic time for curved and flat universes using the Klein-Gordon and Friedmann equations.

Independent variable: N: e-folds (log a)

Variables: phi: inflaton field dphi: d/dN (phi) t: cosmic time

#### **Methods**

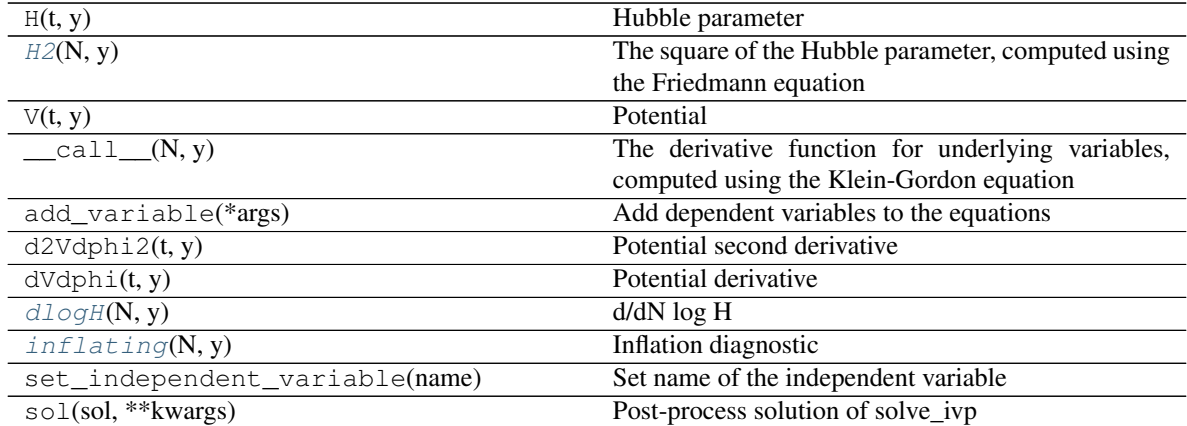

#### <span id="page-15-0"></span>**H2**(*N*, *y*)

The square of the Hubble parameter, computed using the Friedmann equation

<span id="page-15-1"></span>**dlogH** $(N, y)$ d/dN log H

<span id="page-15-4"></span><span id="page-15-2"></span>**inflating**(*N*, *y*)

Inflation diagnostic

<span id="page-16-1"></span>**class** primordial.equations.N.inflation.**Inflation\_start\_initial\_conditions**(*N\_e*, *phi\_e*)

Bases: [object](https://docs.python.org/3/library/functions.html#object)

#### **Methods**

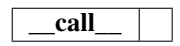

#### <span id="page-16-0"></span>**primordial.equations.N.mukhanov\_sasaki module**

**class** primordial.equations.N.mukhanov\_sasaki.**Equations**(*K*, *potential*, *k*) Bases: [primordial.equations.N.inflation.Equations](#page-15-3)

#### **Methods**

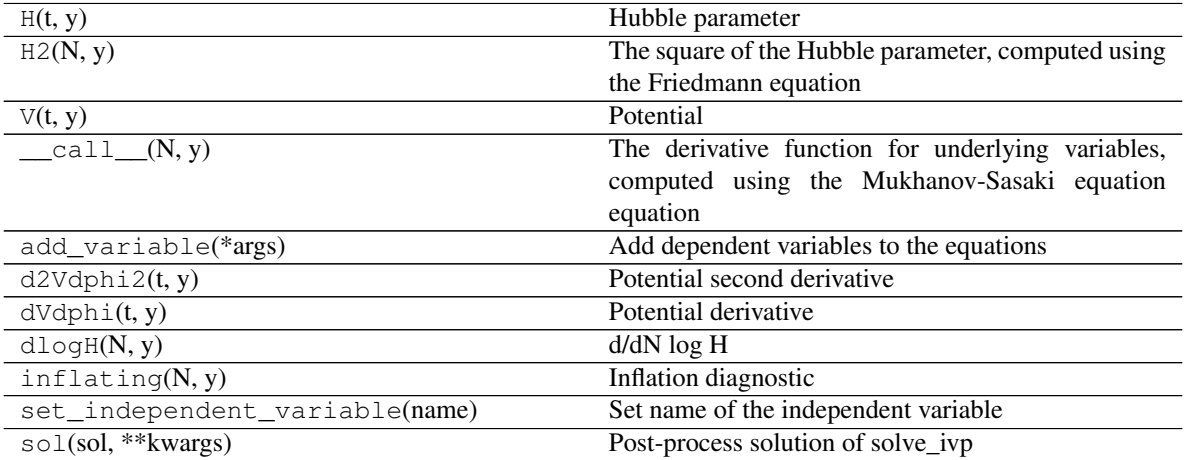

**class** primordial.equations.N.mukhanov\_sasaki.**Inflation\_start\_initial\_conditions**(*N\_e*, *phi\_e*)

Bases: [primordial.equations.N.inflation.Inflation\\_start\\_initial\\_conditions](#page-15-4)

#### **Methods**

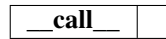

#### <span id="page-17-4"></span><span id="page-17-1"></span>**Module contents**

#### **primordial.equations.t package**

#### **Submodules**

#### <span id="page-17-2"></span>**primordial.equations.t.cosmology module**

```
class primordial.equations.t.cosmology.Equations(H0, Omega_r, Omega_m, Omega_k,
                                                    Omega_l)
    Bases: primordial.equations.cosmology.Equations
```
Cosmology equations in time

Solves background variables in cosmic time for curved and flat universes using the Friedmann equation.

Independent variable: t: cosmic time

Variables: N: efolds

#### **Methods**

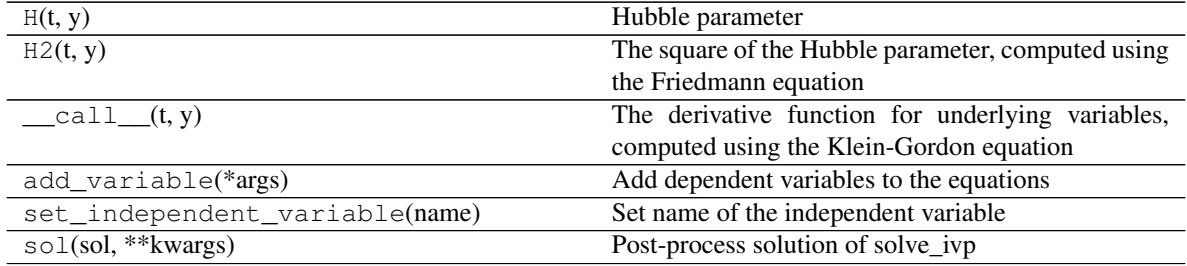

**class** primordial.equations.t.cosmology.**initial\_conditions**(*Ni*) Bases: [object](https://docs.python.org/3/library/functions.html#object)

#### **Methods**

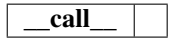

#### <span id="page-17-3"></span>**primordial.equations.t.inflation module**

<span id="page-17-0"></span>**class** primordial.equations.t.inflation.**Equations**(*K*, *potential*) Bases: [primordial.equations.inflation.Equations](#page-22-0)

Background equations in time

Solves bacgkround variables in cosmic time for curved and flat universes using the Klein-Gordon and Friedmann equations.

Independent variable: t: cosmic time

Variables: N: efolds phi: inflaton field dphi: d (phi) / dt

#### <span id="page-18-5"></span>**Methods**

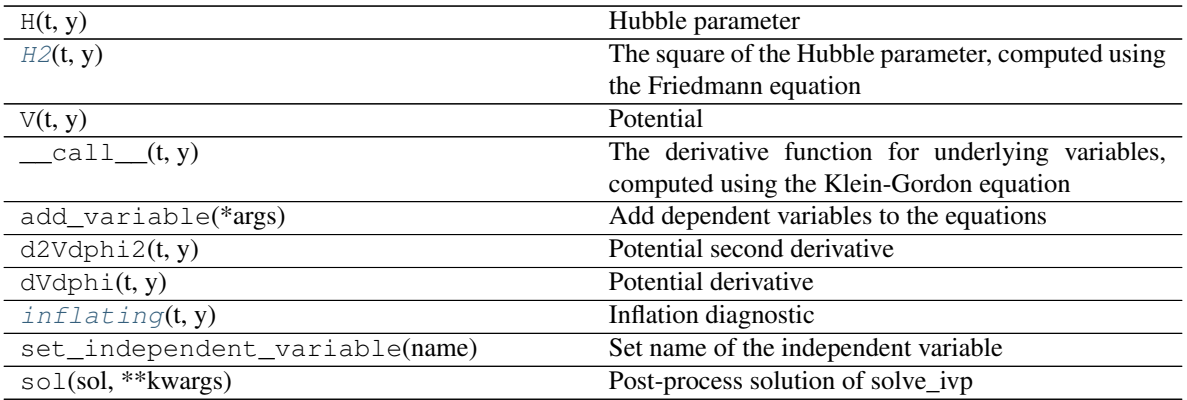

#### <span id="page-18-0"></span>**H2**(*t*, *y*)

The square of the Hubble parameter, computed using the Friedmann equation

<span id="page-18-1"></span>**inflating**(*t*, *y*) Inflation diagnostic

<span id="page-18-2"></span>**class** primordial.equations.t.inflation.**Inflation\_start\_initial\_conditions**(*N\_e*, *phi\_e*)

Bases: [object](https://docs.python.org/3/library/functions.html#object)

#### **Methods**

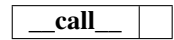

<span id="page-18-3"></span>**class** primordial.equations.t.inflation.**KD\_initial\_conditions**(*t0*, *N\_p*, *phi\_p*) Bases: [object](https://docs.python.org/3/library/functions.html#object)

#### **Methods**

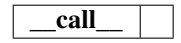

#### <span id="page-18-4"></span>**primordial.equations.t.mukhanov\_sasaki module**

**class** primordial.equations.t.mukhanov\_sasaki.**Equations**(*K*, *potential*, *k*) Bases: [primordial.equations.t.inflation.Equations](#page-17-0)

#### **Methods**

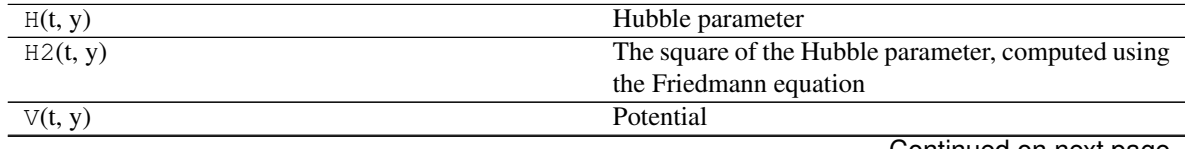

Continued on next page

<span id="page-19-3"></span>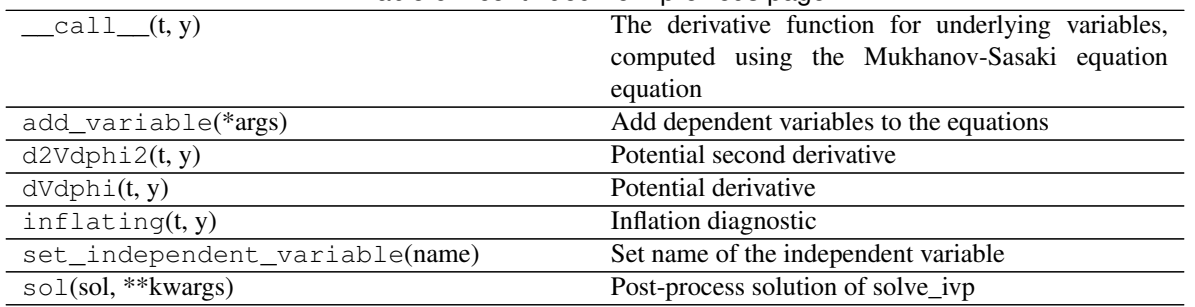

#### Table 6 – continued from previous page

**class** primordial.equations.t.mukhanov\_sasaki.**Inflation\_start\_initial\_conditions**(*N\_e*, *phi\_e*) Bases: [primordial.equations.t.inflation.Inflation\\_start\\_initial\\_conditions](#page-18-2)

**Methods**

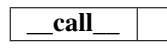

**class** primordial.equations.t.mukhanov\_sasaki.**KD\_initial\_conditions**(*t0*, *N\_p*, *phi\_p*) Bases: [primordial.equations.t.inflation.KD\\_initial\\_conditions](#page-18-3)

#### **Methods**

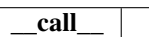

#### <span id="page-19-2"></span>**Module contents**

**Submodules**

#### <span id="page-19-1"></span>**primordial.equations.cosmology module**

<span id="page-19-0"></span>**class** primordial.equations.cosmology.**Equations**(*H0*, *Omega\_r*, *Omega\_m*, *Omega\_k*, *Omega\_l*) Bases: [primordial.equations.equations.Equations](#page-20-0)

Cosmology equations

Solves background variables in cosmic time for curved and flat universes using the Friedmann equation.

Independent variable: N: efolds

Variables: t: cosmic time

#### **Methods**

 $H(t, y)$  $H(t, y)$  Hubble parameter

Continued on next page

<span id="page-20-8"></span>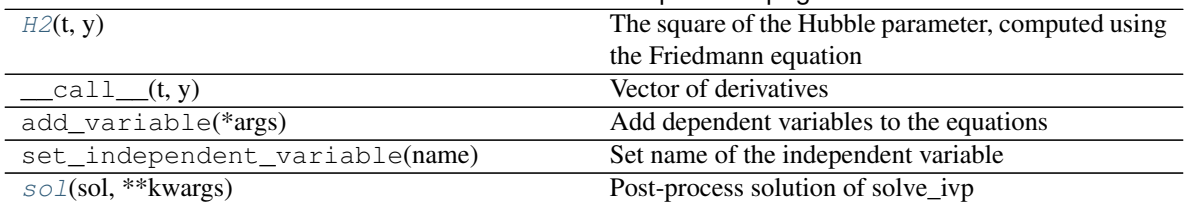

#### Table 7 – continued from previous page

<span id="page-20-1"></span>**H**(*t*, *y*)

Hubble parameter

#### <span id="page-20-2"></span>**H2**(*t*, *y*)

The square of the Hubble parameter, computed using the Friedmann equation

#### <span id="page-20-3"></span>**sol**(*sol*, *\*\*kwargs*)

Post-process solution of solve\_ivp

#### <span id="page-20-7"></span>**primordial.equations.equations module**

```
class primordial.equations.equations.Equations
```
Bases: [object](https://docs.python.org/3/library/functions.html#object)

Base class for equations.

Allows one to compute derivatives and derived variables. Most of the other classes take 'equations' as an object.

#### **Attributes**

i [dict] dictionary mapping variable names to indices in the solution vector

independent\_variable [string] name of independent variable

#### **Methods**

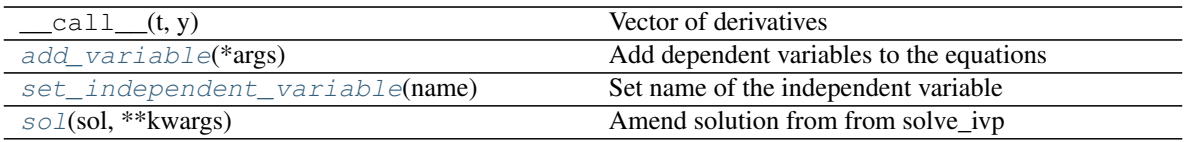

#### <span id="page-20-4"></span>**add\_variable**(*\*args*)

Add dependent variables to the equations

- creates an index for the location of variable in y
- creates a class method of the same name with signature name(self, t, y) that should be used to extract the variable value in an index-independent manner.

#### Parameters

\*args [str] Name of the dependent variables

#### <span id="page-20-6"></span><span id="page-20-5"></span>**set\_independent\_variable**(*name*)

Set name of the independent variable

#### Parameters

name [str] Name of the independent variable

<span id="page-21-2"></span>**sol**(*sol*, *\*\*kwargs*) Amend solution from from solve\_ivp

#### <span id="page-21-1"></span>**primordial.equations.events module**

```
class primordial.equations.events.Collapse(equations, direction=0, terminal=False,
                                                  value=0)
    Bases: primordial.equations.events.Event
    Tests if H^2 is positive
```
#### **Methods**

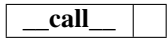

<span id="page-21-0"></span>**class** primordial.equations.events.**Event**(*equations*, *direction=0*, *terminal=False*, *value=0*) Bases: [object](https://docs.python.org/3/library/functions.html#object)

Base class for events.

Gives a more usable wrapper to callable event to be passed to *scipy.integrate.solve\_ivp*

#### **Parameters**

equations: Equations The equations for computing derived variables. direction: int  $[-1, 0, +1]$ , optional, default 0 The direction of the root finding (if any) terminal: bool, optional, default False Whether to stop at this root value: float, optional, default 0 Offset to root

#### **Methods**

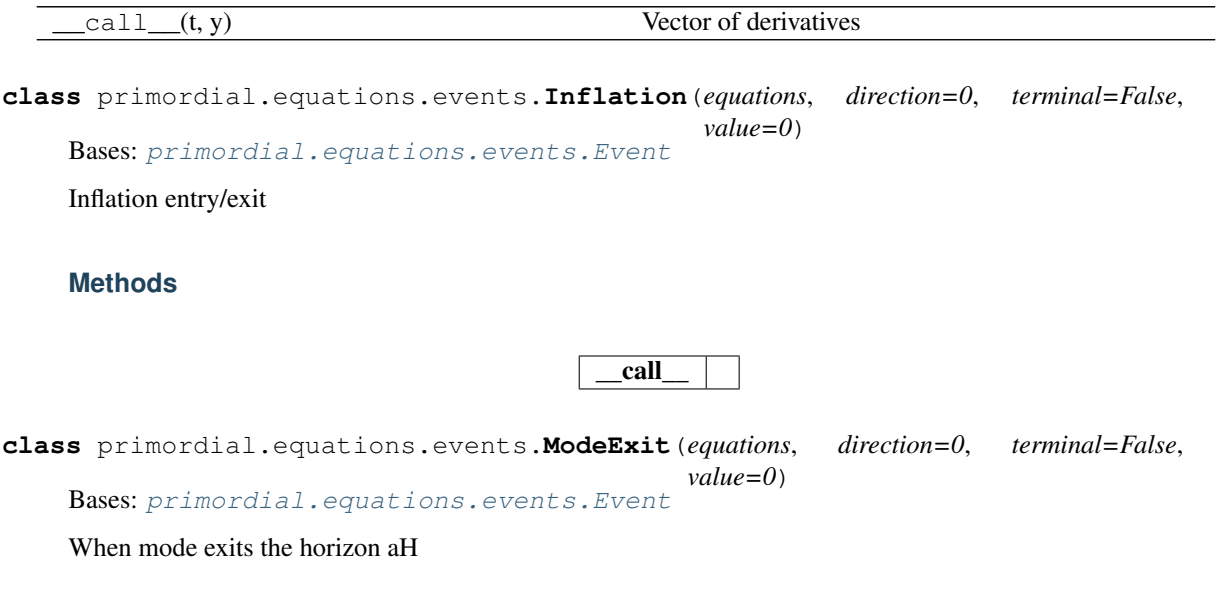

#### <span id="page-22-8"></span>**Methods**

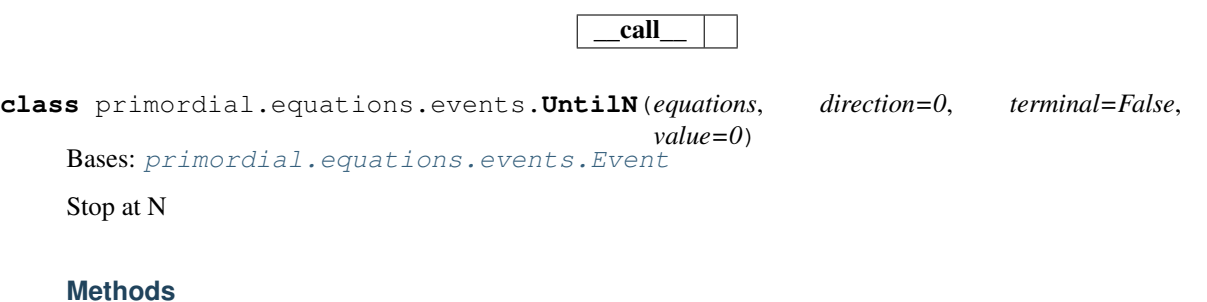

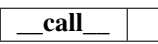

#### <span id="page-22-7"></span>**primordial.equations.inflation module**

<span id="page-22-0"></span>**class** primordial.equations.inflation.**Equations**(*K*, *potential*) Bases: [primordial.equations.equations.Equations](#page-20-0)

Base class for inflation equations

#### **Methods**

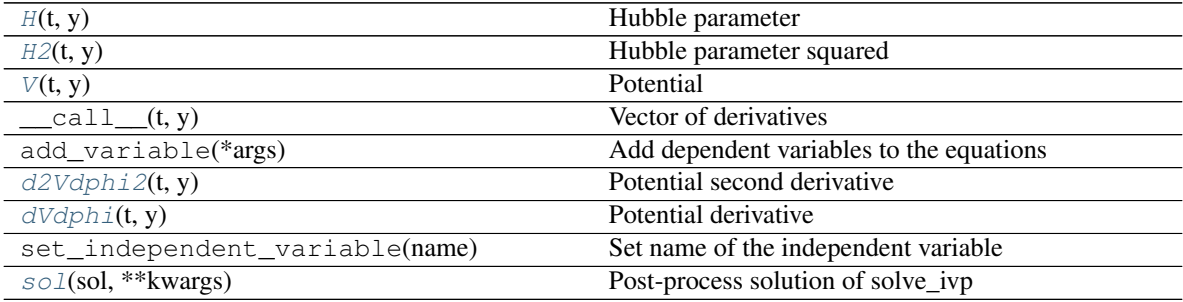

<span id="page-22-1"></span>**H**(*t*, *y*)

Hubble parameter

#### <span id="page-22-2"></span>**H2**(*t*, *y*)

Hubble parameter squared

#### <span id="page-22-3"></span>**V**(*t*, *y*)

Potential

<span id="page-22-4"></span>**d2Vdphi2**(*t*, *y*) Potential second derivative

#### <span id="page-22-5"></span>**dVdphi**(*t*, *y*)

Potential derivative

#### <span id="page-22-6"></span>**sol**(*sol*, *\*\*kwargs*)

Post-process solution of solve\_ivp

#### <span id="page-23-7"></span><span id="page-23-2"></span>**primordial.equations.inflation\_potentials module**

```
class primordial.equations.inflation_potentials.ChaoticPotential(m=1)
    Bases: primordial.equations.inflation_potentials.Potential
```
Simple potential

#### **Methods**

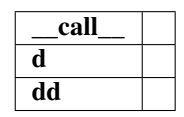

**d**(*phi*)

**dd**(*phi*)

```
class primordial.equations.inflation_potentials.Potential
   object
```
#### <span id="page-23-1"></span>**Module contents**

#### **4.1.2 primordial.test package**

#### **Submodules**

#### <span id="page-23-5"></span>**primordial.test.test\_cosmology module**

```
primordial.test.test_cosmology.test_cosmology()
```
#### <span id="page-23-6"></span>**primordial.test.test\_inflation module**

```
primordial.test.test_inflation.test_inflation()
```
**primordial.test.test\_mukhanov\_sasaki module**

<span id="page-23-4"></span>**Module contents**

### **4.2 Submodules**

## <span id="page-23-3"></span>**4.3 primordial.solver module**

```
primordial.solver.solve(equations, ic, interp1d_kwargs={}, *args, **kwargs)
     Solve differential equations
```
This is a wrapper around scipy.integrate.solve\_ivp, with easier reusable objects for the equations and initial conditions.

#### Parameters

equations: primordial.equations.Equations callable to compute the equations

<span id="page-24-2"></span>ic: initial conditions callable to set the initial conditions

interp1d\_kwargs: dict kwargs to pass to the interpolation functions

All other arguments are identical to ''scipy.integrate.solve\_ivp''

Returns

solution Monkey-patched version of the Bunch type usually returned by solve\_ivp

## <span id="page-24-1"></span>**4.4 primordial.units module**

Useful cosmological units

## <span id="page-24-0"></span>**4.5 Module contents**

# CHAPTER 5

## primordial: inflationary equation solver

<span id="page-26-0"></span>primordial inflationary equation solver Author Will Handley Version 0.0.14 Homepage <https://github.com/williamjameshandley/primordial> Documentation <http://primordial.readthedocs.io/>

## **5.1 Description**

primordial is a python package for solving cosmological inflationary equations. It is very much in beta stage, and currently being built for research purposes.

## **5.2 Example Usage**

### **5.2.1 Plot Background evolution**

```
import numpy
import matplotlib.pyplot as plt
from primordial.solver import solve
from primordial.equations.inflation_potentials import ChaoticPotential
from primordial.equations.t.inflation import Equations, KD_initial_conditions
from primordial.equations.events import Inflation, Collapse
fig, ax = plt.subplots(3,sharex=True)
for K in [-1, 0, +1]:
```
(continues on next page)

(continued from previous page)

```
m = 1V = ChaoticPotential(m)
    equations = Equations (K, V)events= [Inflation(equations), \qquad \qquad \# \text{ Record inflation entry and}\leftrightarrowexit
              Inflation(equations, -1, terminal=True), # Stop on inflation exit
              Collapse(equations, terminal=True)] # Stop if universe stops<sub>u</sub>
˓→expanding
    N_p = -1.5phi_p = 23t_p = 1e-5ic = KD\_initial\_conditions(t_p, N_p, phi_p)t = numpy.logspace (-5, 10, 1e6)sol = solve(equations, ic, t_eval=t, events=events)
     ax[0].plot(sol.N(t),sol.phi(t))
     ax[0].set_ylabel(r'$\phi$')
     ax[1].plot(sol.N(t),sol.H(t))ax[1].set_yscale('log')
     ax[1].set_ylabel(r'$H$')
     ax[2].plot(sol.N(t),1/(sol.H(t)*numpy.exp(sol.N(t))))ax[2].set_yscale('log')
     ax[2].set_ylabel(r'$1/aH$')
ax[-1].set_xlabel('$N$')
```
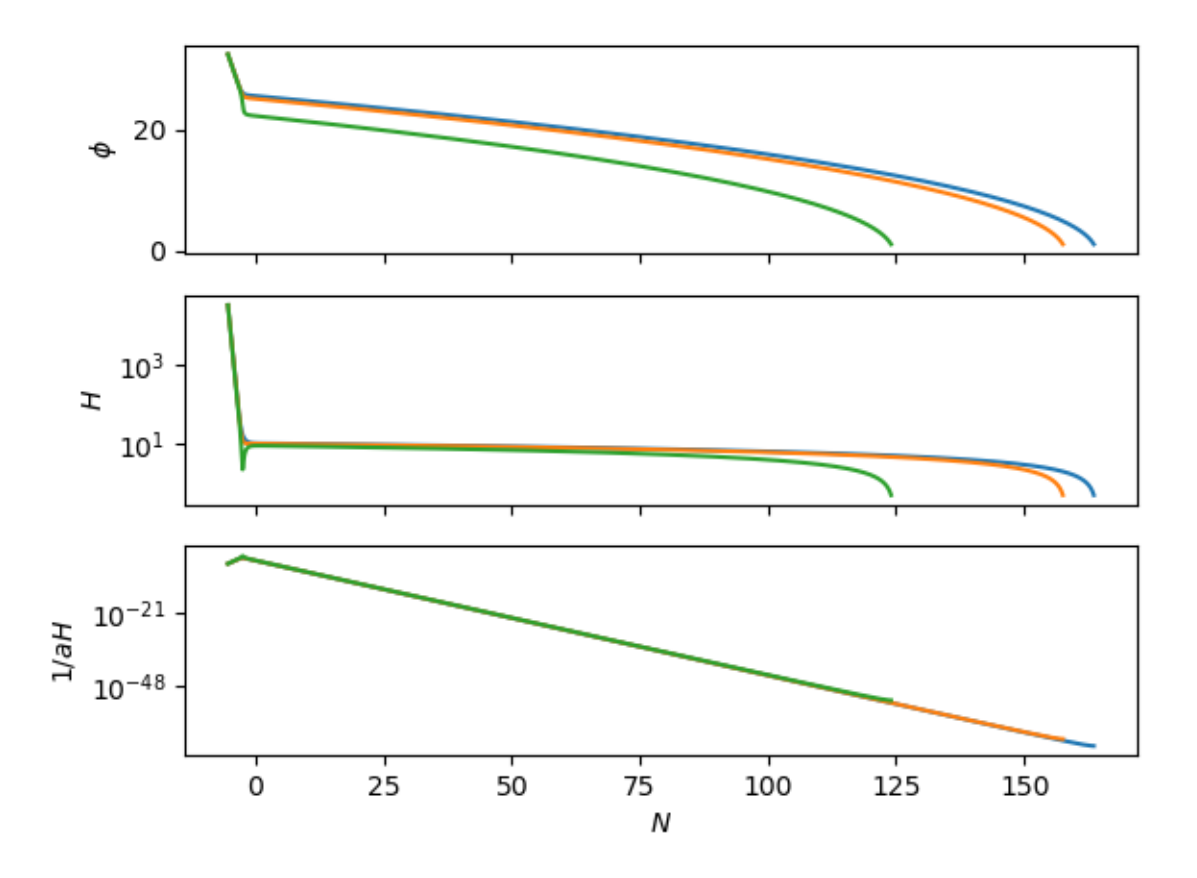

### **5.2.2 Plot mode function evolution**

```
import numpy
import matplotlib.pyplot as plt
from primordial.solver import solve
from primordial.equations.inflation_potentials import ChaoticPotential
from primordial.equations.t.mukhanov_sasaki import Equations, KD_initial_conditions
from primordial.equations.events import Inflation, Collapse, ModeExit
fig, axes = plt.subplots(3,sharex=True)
for ax, K in zip(axes, [-1, 0, +1]):
   ax2 = ax.twinx()m = 1V =ChaoticPotential(m)
   k = 100equations = Equations(K, V, k)
    events= [
            Inflation(equations), \qquad \qquad \qquad \# \text{ Record inflation entry and exit}Collapse(equations, terminal=True), # Stop if universe stops
˓→expanding
            ModeExit(equations, +1, terminal=True, value=1e1*k) # Stop on mode exit
            ]
```
(continues on next page)

(continued from previous page)

```
N_p = -1.5phi_p = 23t_p = 1e-5ic = KD_initial_conditions(t_p, N_p, phi_p)
    t = numpy.logspace (-5, 10, 1e6)sol = solve (equations, ic, t_eval=t, events=events)
   N = sol.N(t)ax.plot(N,sol.R1(t), 'k-)ax2.plot(N, -numpy.log(sol.H(t))-N, 'b-')ax.set_ylabel('$\mathcal{R}$')
   ax2.set_ylabel('$-\log aH$')
    ax.text(0.9, 0.9, r'$K=%i$' % K, transform=ax.transAxes)
axes[-1].set_xlabel('$N$')
```
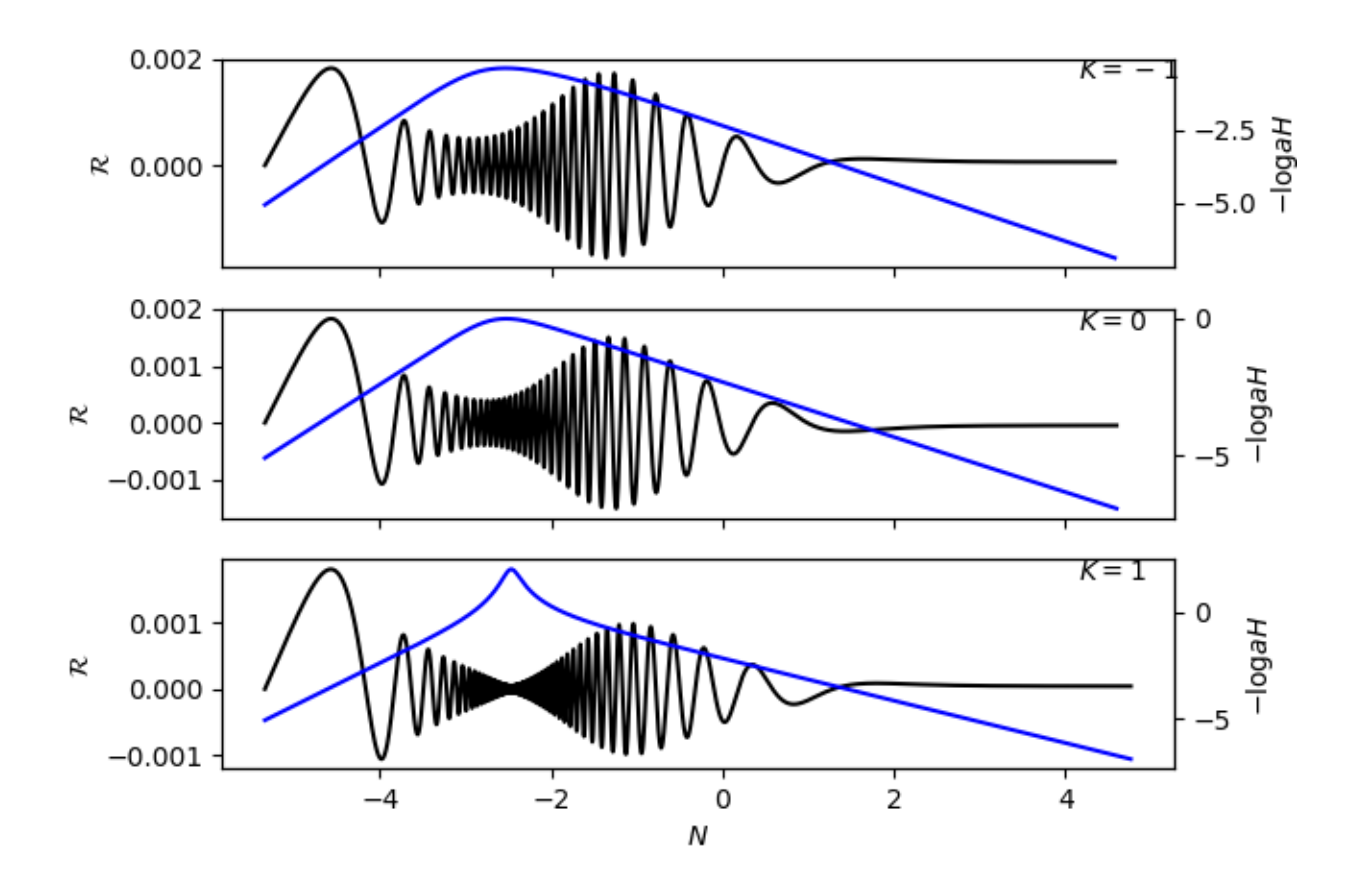

## **5.3 To do list**

Eventually would like to submit this to [JOSS.](https://joss.theoj.org/) Here are things to do before then:

### **5.3.1 Cosmology**

- Slow roll initial conditions
- add  $\eta$  as independent variable
- add  $\phi$  as independent variable

## **5.3.2 Code**

- Documentation
- Tests
- 100% coverage
- interpolation

## Python Module Index

### <span id="page-32-0"></span>p

```
primordial, 21
primordial.equations, 20
primordial.equations.cosmology, 16
primordial.equations.equations, 17
primordial.equations.events, 18
primordial.equations.inflation, 19
primordial.equations.inflation_potentials,
       20
primordial.equations.N, 14
primordial.equations.N.cosmology, 11
primordial.equations.N.inflation, 12
primordial.equations.N.mukhanov_sasaki,
       13
primordial.equations.t, 16
primordial.equations.t.cosmology, 14
primordial.equations.t.inflation, 14
primordial.equations.t.mukhanov_sasaki,
       15
primordial.solver, 20
primordial.test, 20
primordial.test.test_cosmology, 20
primordial.test.test_inflation, 20
primordial.units, 21
```
## Index

### A

add\_variable() (primordial.equations.equations.Equations method), [17](#page-20-8)

## C

ChaoticPotential (class in primor-dial.equations.inflation\_potentials), [20](#page-23-7) Collapse (class in primordial.equations.events), [18](#page-21-2)

## D

- d() (primordial.equations.inflation\_potentials.ChaoticPotential I method), [20](#page-23-7)
- d2Vdphi2() (primordial.equations.inflation.Equations method), [19](#page-22-8)
- dd() (primordial.equations.inflation\_potentials.ChaoticPotential method), [20](#page-23-7)
- dlogH() (primordial.equations.N.inflation.Equations method), [12](#page-15-6)
- dVdphi() (primordial.equations.inflation.Equations method), [19](#page-22-8)

## E

Equations (class in primordial.equations.cosmology), [16](#page-19-3) Equations (class in primordial.equations.equations), [17](#page-20-8) Equations (class in primordial.equations.inflation), [19](#page-22-8) Equations (class in primordial.equations.N.cosmology), [11](#page-14-2) Equations (class in primordial.equations.N.inflation), [12](#page-15-6) Equations (class in primordial.equations.N.mukhanov\_sasaki), [13](#page-16-1) Equations (class in primordial.equations.t.cosmology), [14](#page-17-4) Equations (class in primordial.equations.t.inflation), [14](#page-17-4) Equations (class in primordial.equations.t.mukhanov\_sasaki), [15](#page-18-5) Event (class in primordial.equations.events), [18](#page-21-2)

## H

H() (primordial.equations.cosmology.Equations method), [17](#page-20-8)

- H() (primordial.equations.inflation.Equations method), [19](#page-22-8)
- H2() (primordial.equations.cosmology.Equations method), [17](#page-20-8)
- H2() (primordial.equations.inflation.Equations method), [19](#page-22-8)
- H2() (primordial.equations.N.inflation.Equations method), [12](#page-15-6)
- H2() (primordial.equations.t.inflation.Equations method), [15](#page-18-5)
- inflating() (primordial.equations.N.inflation.Equations method), [12](#page-15-6)
- (primordial.equations.t.inflation.Equations method), [15](#page-18-5)
- Inflation (class in primordial.equations.events), [18](#page-21-2)
- Inflation start initial conditions (class in primordial.equations.N.inflation), [12](#page-15-6)
- Inflation start initial conditions (class in primordial.equations.N.mukhanov\_sasaki), [13](#page-16-1)
- Inflation start initial conditions (class in primordial.equations.t.inflation), [15](#page-18-5)
- Inflation start initial conditions (class in primor-dial.equations.t.mukhanov sasaki), [16](#page-19-3)
- initial\_conditions (class in primordial.equations.N.cosmology), [12](#page-15-6)
- initial\_conditions (class in primordial.equations.t.cosmology), [14](#page-17-4)

### K

- KD initial conditions (class in primordial.equations.t.inflation), [15](#page-18-5)
- KD initial conditions (class in primordial.equations.t.mukhanov\_sasaki), [16](#page-19-3)

### M

ModeExit (class in primordial.equations.events), [18](#page-21-2)

#### P

Potential (class in primor-dial.equations.inflation\_potentials), [20](#page-23-7) primordial (module), [21](#page-24-2) primordial.equations (module), [20](#page-23-7) primordial.equations.cosmology (module), [16](#page-19-3) primordial.equations.equations (module), [17](#page-20-8) primordial.equations.events (module), [18](#page-21-2) primordial.equations.inflation (module), [19](#page-22-8) primordial.equations.inflation\_potentials (module), [20](#page-23-7) primordial.equations.N (module), [14](#page-17-4) primordial.equations.N.cosmology (module), [11](#page-14-2) primordial.equations.N.inflation (module), [12](#page-15-6) primordial.equations.N.mukhanov\_sasaki (module), [13](#page-16-1) primordial.equations.t (module), [16](#page-19-3) primordial.equations.t.cosmology (module), [14](#page-17-4) primordial.equations.t.inflation (module), [14](#page-17-4) primordial.equations.t.mukhanov\_sasaki (module), [15](#page-18-5) primordial.solver (module), [20](#page-23-7) primordial.test (module), [20](#page-23-7) primordial.test.test\_cosmology (module), [20](#page-23-7) primordial.test.test\_inflation (module), [20](#page-23-7) primordial.units (module), [21](#page-24-2)

## S

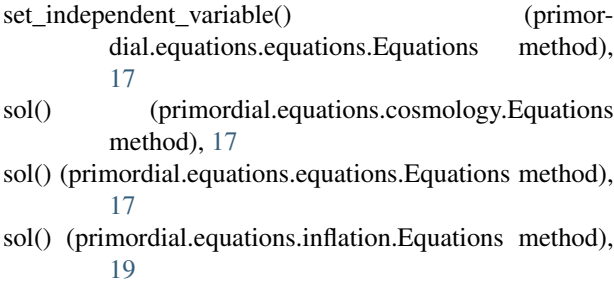

solve() (in module primordial.solver), [20](#page-23-7)

## T

test\_cosmology() (in module primor-dial.test.test\_cosmology), [20](#page-23-7)

test\_inflation() (in module primordial.test.test\_inflation), [20](#page-23-7)

## U

UntilN (class in primordial.equations.events), [19](#page-22-8)

## V

V() (primordial.equations.inflation.Equations method), [19](#page-22-8)